# ОПИСАНИЕ ПРОТОКОЛА M-BUS ДЛЯ СЧЕТЧИКОВ S1H, S1F, CBTY11T RP, CBTY11B RP

## СОДЕРЖАНИЕ:

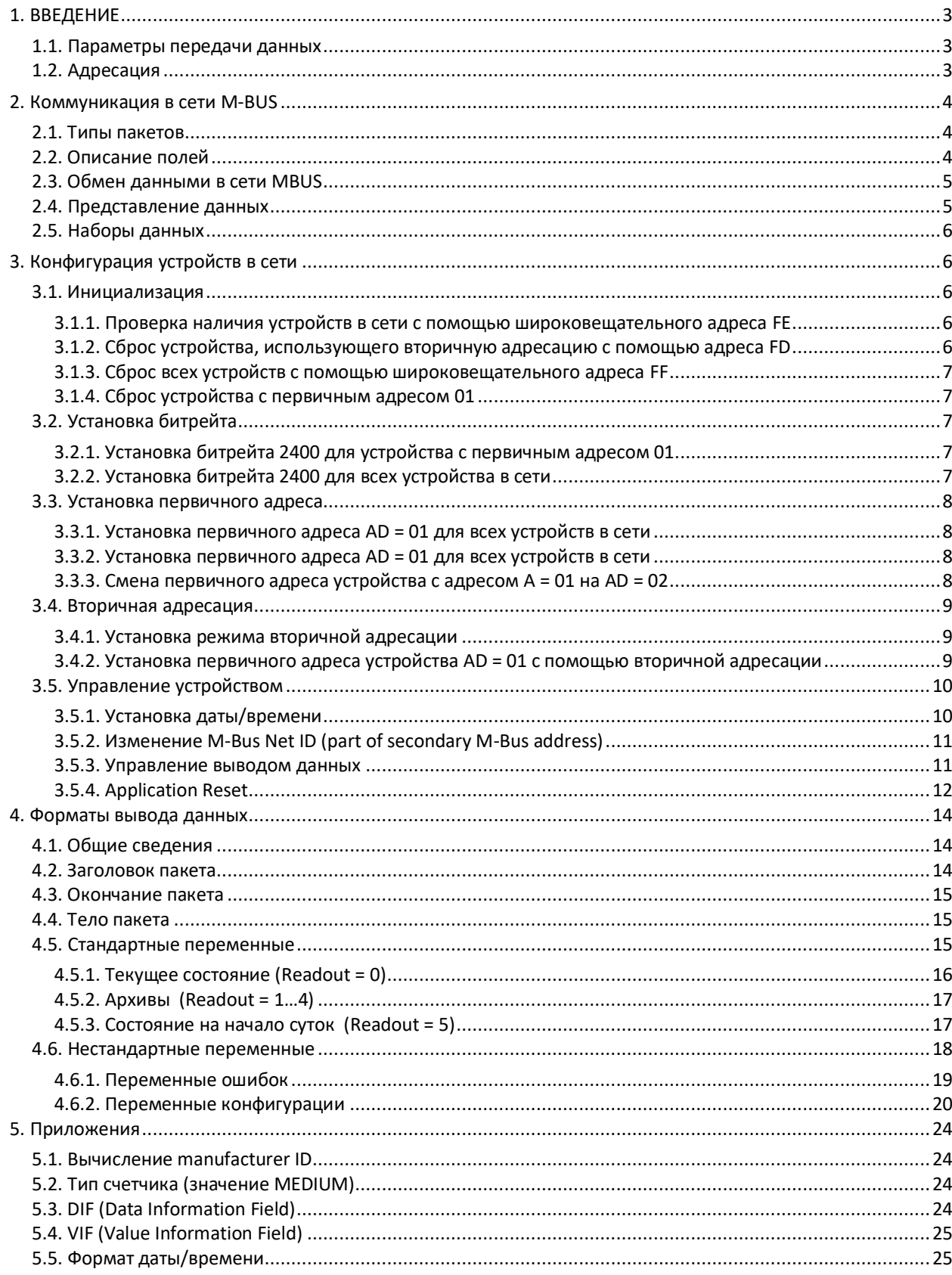

## <span id="page-2-0"></span>1. ВВЕДЕНИЕ

Описанный в настоящем документе протокол передачи данных SEMPAL MBUS используется платами расширения MBUS2PI для теплосчетчиков S1H, S1F, CBTУ11T RP, CBTУ11B RP (далее счетчики), начиная с версии 2, релиз 1.002.

Протокол предназначен для реализации обмена данными с теплосчетчиками посредством сети MBUS (см. http://www.m-bus.com/). При этом плата расширения является MBUS ведомым (Slave, устройство).

Протокол реализован согласно требованиям стандартов EN 1434-3, EN 13757-2 и EN 13757-3. Поддерживаются все основные функции протокола MBUS, однако некоторые реализованы специфическим образом, как описано ниже. Не описанные в данном документе функции не поддерживаются.

#### <span id="page-2-1"></span>1.1. Параметры передачи данных

Передача асинхронных последовательных данных осуществляется в полудуплексном режиме с такими параметрами:

- 1 стартовый бит, 8 бит данных, бит четности (even), 1 стоповый бит;

- скорость передачи может быть выбрана из ряда: 300, 600, 1200, 2400, 4800, 9600 бод.

### <span id="page-2-2"></span>1.2. Адресация

В физической сети MBUS может одновременно присутствовать до 250 устройств. Это количество определяется как нагрузочной способностью MBUS Master (ведущий, мастер), так и возможностью их адресации. Используется два вида адресации: первичная и вторичная.

При первичной адресации поле адреса имеет длину 1 байт. Для устройств применяются адреса 1...250. Адрес 0 зарезервирован для неинициализированных устройств. Также имеются специальные адреса:

- адрес 253: используется для вторичной адресации (см. ниже);

- адрес 254: общий адрес, все устройства в сети принимают данные с этим адресом, и все отвечают на запросы с этим адресом. Может использоваться только в тестовых целях, если в сети только одно устройство.

- адрес 255: общий адрес, все устройства в сети принимают данные с этим адресом, но не отвечают на запросы. Используется для широковешательной рассылки пакетов в сети.

Адрес по умолчанию (заводская установка) равен трем последним десятичным цифрам серийного номера. Если это число больше 250, старшая цифра отбрасывается и адрес равен двум последним цифрам.

Адрес после сброса равен 0.

При вторичной адресации используется адрес 253, однако пакет должен содержать дополнительные поля, по которым определяется, какому устройству адресован пакет. Это поля:

- Net ID: сетевой идентификатор (4 байта),

- Manuf ID: идентификатор производителя (2 байта),

- Version: идентификатор (версия) устройства (1 байт),

- Medium: идентификатор типа устройства (device type ID) или среда (1 байт).

Эти 8 байт данных представляют собой сетевой идентификатор для вторичной адресации. Для поля Net ID по умолчанию используются последние 8 цифр серийного номера теплосчетчика, представленные в BDC-формате, младший байт впереди. В дальнейшем значение этого поля может быть изменено командами протокола, однако это не влияет на серийный номер. Поле Manuf ID представляет собой закодированное значение текстового идентификатора производителя. Для устройств фирмы Семпал (идентификатор SMP) это 4DB0h. Поле Version имеет значение 03h для плат расширения MBUS2PI.

Поле Medium может иметь следующие значения для различных параметризаций теплосчетчика: 0Ch – теплосчетчик на подаче, 04h – теплосчетчик на обратке, 07h – водосчетчик.

## <span id="page-3-0"></span>**2. КОММУНИКАЦИЯ В СЕТИ M-BUS**

#### <span id="page-3-1"></span>**2.1. Типы пакетов**

Согласно требованиям протокола MBUS, реализованы четыре типа пакетов (фреймов): ACK, Short, Control, Long.

2.1.1. ACK Frame

**ACK** E5h

#### 2.1.2. Short Frame

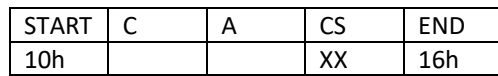

2.1.3. Control Frame

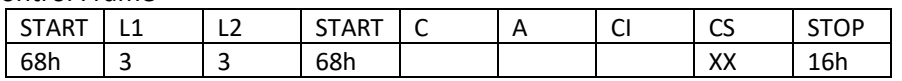

#### 2.1.4. Long Frame

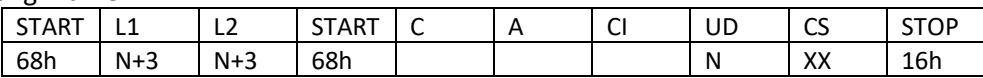

Здесь использованы следующие сокращенные наименования полей:

C – Control field

A – Address field

CI – Control Information field

L – Length field

UD – User Data (N bytes)

CS – Control Sum

### <span id="page-3-2"></span>**2.2. Описание полей**

2.2.1. Контрольное поле C (Control field) может принимать в различных видах пакетов следующие значения:

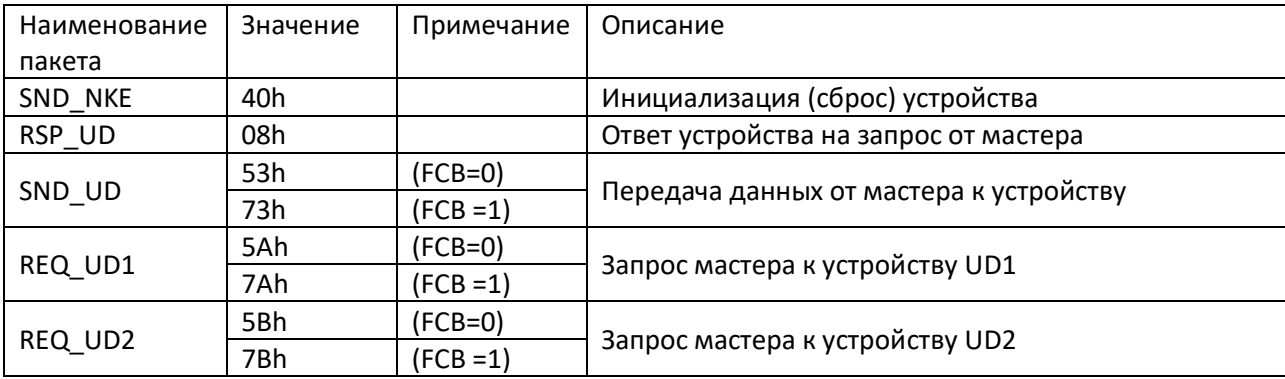

Битовое поле FCB в данной реализации протокола не используется. Однако все устройства принимают пакеты как с FCB=0, так и FCB=1.

2.2.2. Поле адреса A (Address field) см. п. 1.2.

2.2.3. Поле контрольной информации CI (Control Information Field)

| Значение         | Описание                                                                  |  |
|------------------|---------------------------------------------------------------------------|--|
| 50h              | Программный сброс устройства, инициализация программного уровня протокола |  |
| 51h              | Передача данных SND UD от M-Bus Master к M-Bus Slave                      |  |
| 52h              | Установка режима вторичной адресации (выбор устройства)                   |  |
| 72h              | Ответ от M-Bus Slave к M-Bus Master                                       |  |
| B <sub>8</sub> h | Установка скорости передачи 300 бод                                       |  |
| B9h              | Установка скорости передачи 600 бод                                       |  |
| <b>BAh</b>       | Установка скорости передачи 1200 бод                                      |  |
| <b>BBh</b>       | Установка скорости передачи 2400 бод                                      |  |
| <b>BCh</b>       | Установка скорости передачи 4800 бод                                      |  |
| <b>BDh</b>       | Установка скорости передачи 9600 бод                                      |  |

### 2.2.4. Поле длины L

Для Control Frame это поле всегда равно 3.

Для Long Frame оно равно длине пользовательских данных UD плюс 3 (N + 3). L1 должно всегда быть равным L2.

2.2.5. Данные пользователя UD

Может содержать от 0 до 252 байт данных.

2.2.6. Контрольная сумма CS

Вычисляется как побайтовая сумма всех данных, начиная с поля C.

### <span id="page-4-0"></span>**2.3. Обмен данными в сети MBUS**

Обмен данными всегда инициируется Мастером. Устройство отвечает на запрос мастера, если адрес и тип адресации запроса совпадает.

Существуют две базовых последовательности обмена:

SEND -> CONFIRM

REQUEST -> RESPONCE

В первом случае Мастер посылает команду, на которую в случае успешного приема устройство отвечает пакетом ACK.

Во втором случае устройство отвечает пакетом данных, зависящим от типа запроса, состояния устройства и результата выполнения предыдущих команд.

Поддерживается только формат данных Mode 1, т.е. все мультибайтовые данные передаются младшим байтом вперед (LSB first).

Битовые поля FCB / FCV в контрольном поле не используются, но устройство принимает пакеты как FCB / FCV = 0, так и FCB / FCV = 1.

Также не используются битовые поля DFC (Data Flow Control) / ACD (Access Demand). Во всех исходящих пакетах они имеют значение 0.

## <span id="page-4-1"></span>**2.4. Представление данных**

Счетчик может выдавать по запросу большое количество разнородных данных. Для их передачи может потребоваться несколько пакетов. Для логического упорядочения данных используется следующая концепция.

Все данные логически сгруппированы в несколько наборов, называемых Readout. По запросу от мастера выдаются только конкретные наборы данных. Средства выбора данных внутри набора не поддерживаются. Для получения данных конкретного набора необходимо предварительно отправить пакет установки Readout, который устройство подтверждает пакетом ACK. После этого выбранный набор данных может быть получен по стандартным запросам REQ\_UD1 и REQ\_UD2.

По запросу REQ\_UD2 передаются непосредственно данные в стандартном формате MBUS, а по запросу REQ\_UD1 возвращаются данные об ошибках устройства в специальном формате. Протокол передачи критических данных (time-critical data - alarm protocol) не поддерживается.

### <span id="page-5-0"></span>**2.5. Наборы данных**

Данные каждого набора (Readout) отличаются типом Storage в DIB. Реализованы следующие наборы данных:

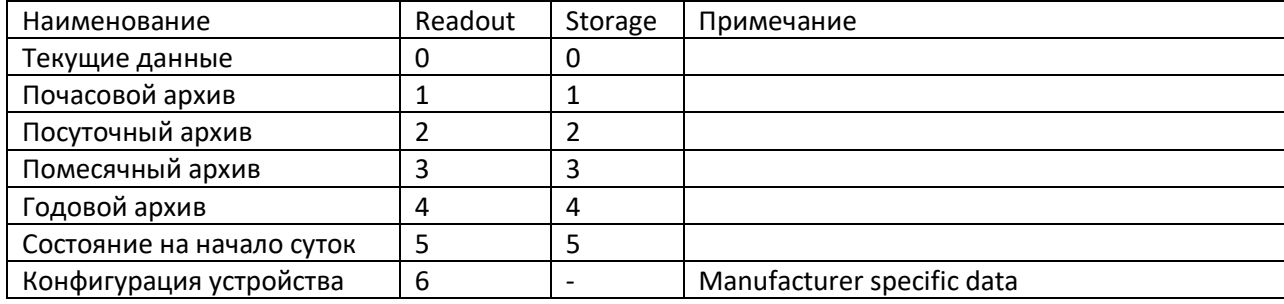

Дополнительно используются типы Unit для представления данных:

- импульсный вход 1 (Unit 1),

- импульсный вход 2 (Unit 2),

- энергия охлаждения (Unit 3).

# <span id="page-5-1"></span>**3. КОНФИГУРАЦИЯ УСТРОЙСТВ В СЕТИ**

Ниже приведены основные средства конфигурирования устройств и сборки сети.

#### <span id="page-5-2"></span>**3.1. Инициализация**

#### <span id="page-5-3"></span>**3.1.1. Проверка наличия устройств в сети с помощью широковещательного адреса FE**

Master -> Slave:

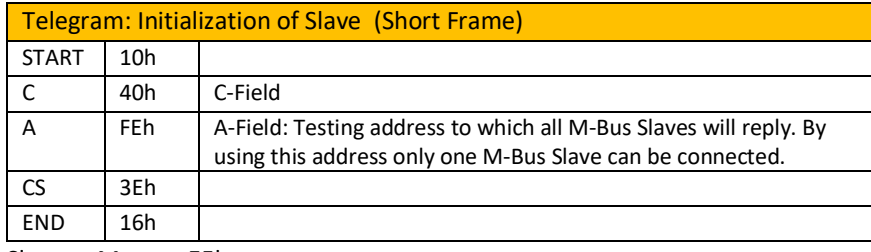

Slave -> Master: E5h

#### <span id="page-5-4"></span>**3.1.2. Сброс устройства, использующего вторичную адресацию с помощью адреса FD**

Master -> Slave:

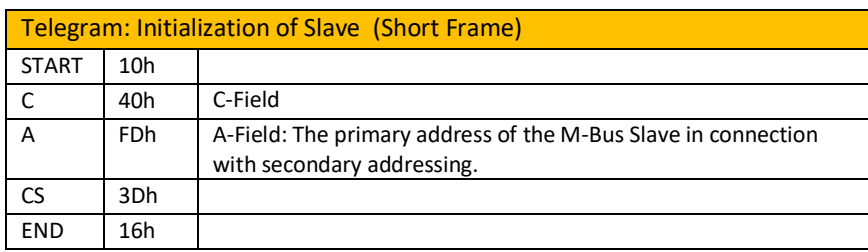

Slave -> Master: E5h

### <span id="page-6-0"></span>**3.1.3. Сброс всех устройств с помощью широковещательного адреса FF**

#### Master -> Slave:

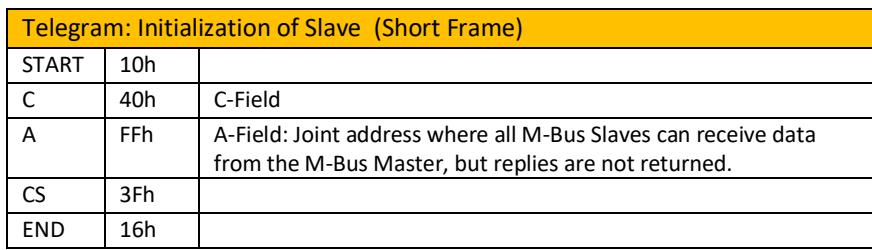

Slave -> Master: No answer

#### <span id="page-6-1"></span>**3.1.4. Сброс устройства с первичным адресом 01**

#### Master -> Slave:

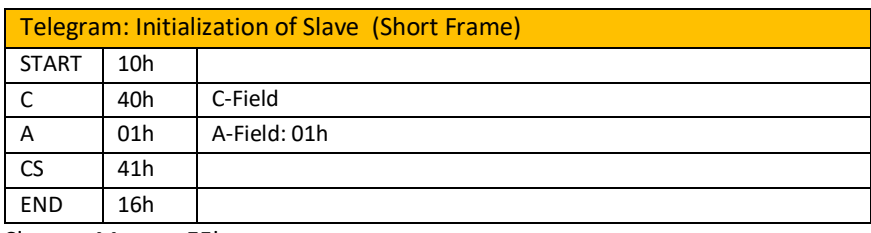

Slave -> Master: E5h

#### <span id="page-6-2"></span>**3.2. Установка битрейта**

#### <span id="page-6-3"></span>**3.2.1. Установка битрейта 2400 для устройства с первичным адресом 01**

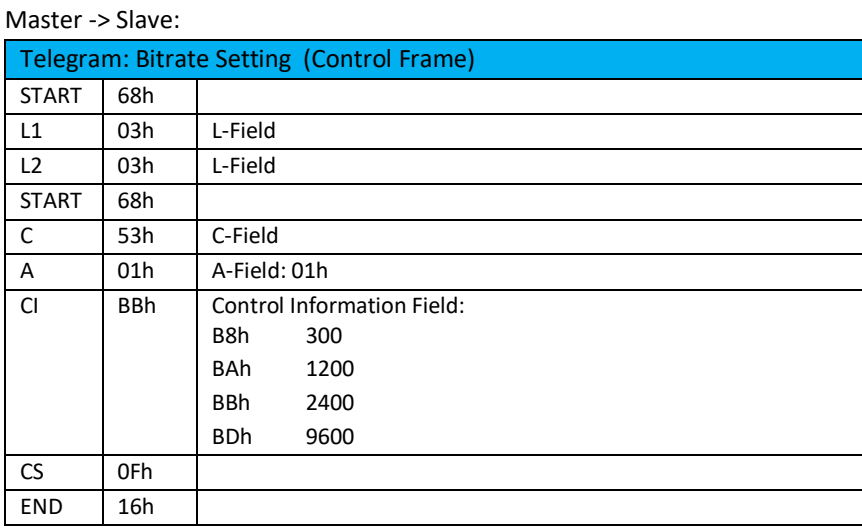

Slave -> Master: E5h

Пример 9600:

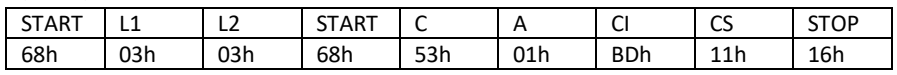

#### <span id="page-6-4"></span>**3.2.2. Установка битрейта 2400 для всех устройства в сети**

#### Master -> Slave:

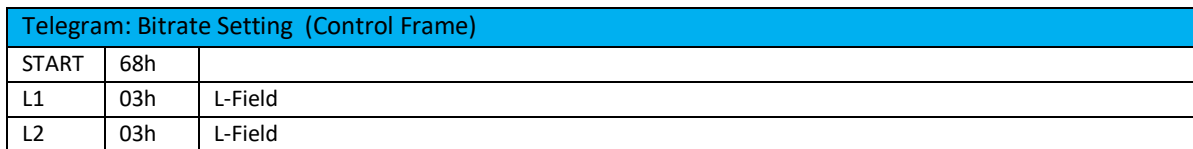

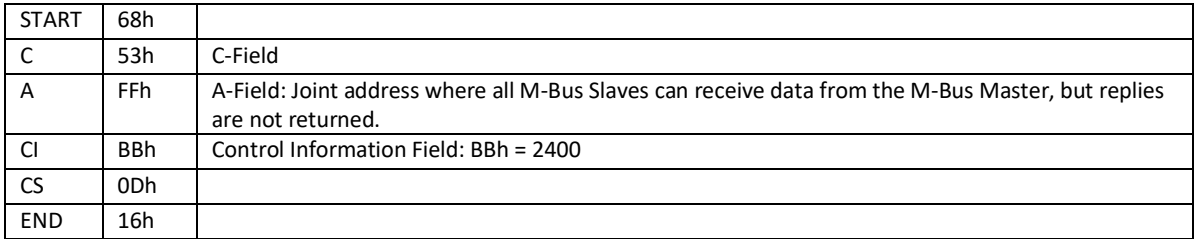

Slave -> Master: No answer

#### <span id="page-7-0"></span>**3.3. Установка первичного адреса**

#### <span id="page-7-1"></span>**3.3.1. Установка первичного адреса AD = 01 для всех устройств в сети**

(широковещательная рассылка по адресу FE).

Master -> Slave:

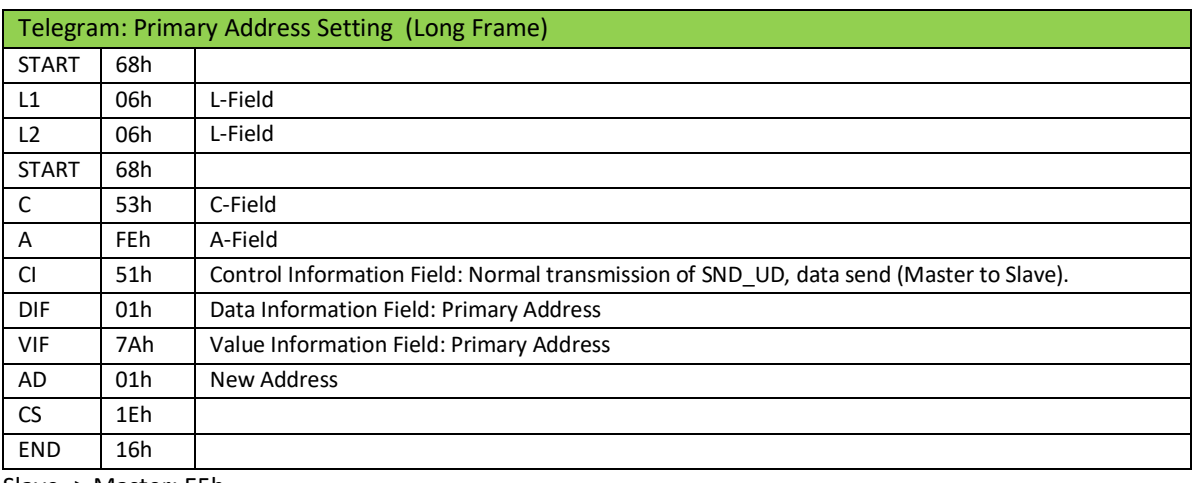

Slave -> Master: E5h

#### <span id="page-7-2"></span>**3.3.2. Установка первичного адреса AD = 01 для всех устройств в сети**

(широковещательная рассылка по адресу FF).

Master -> Slave (Long Frame):

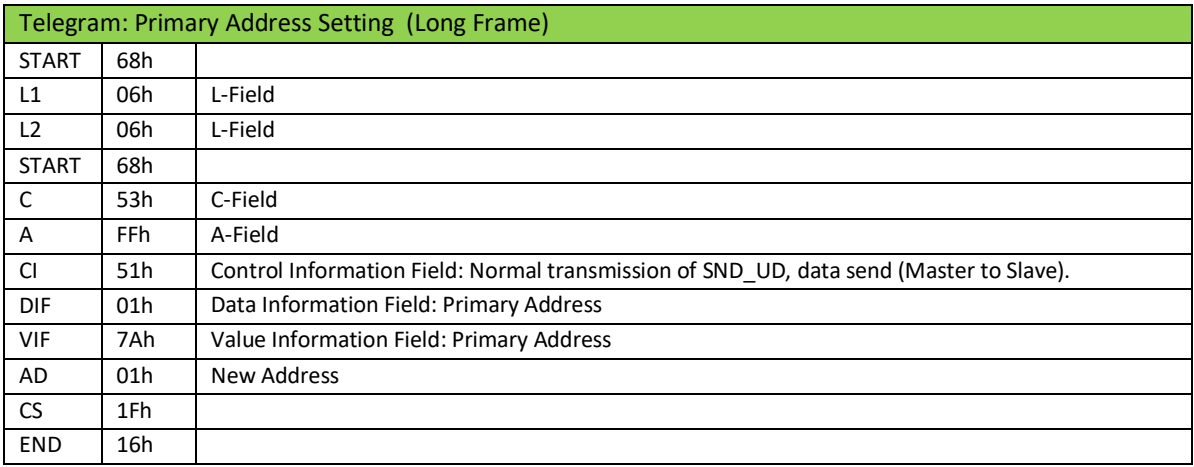

Slave -> Master: No answer

#### <span id="page-7-3"></span>**3.3.3. Смена первичного адреса устройства с адресом A = 01 на AD = 02**

Master -> Slave (Long Frame):

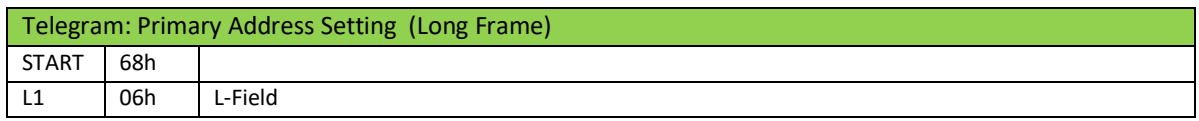

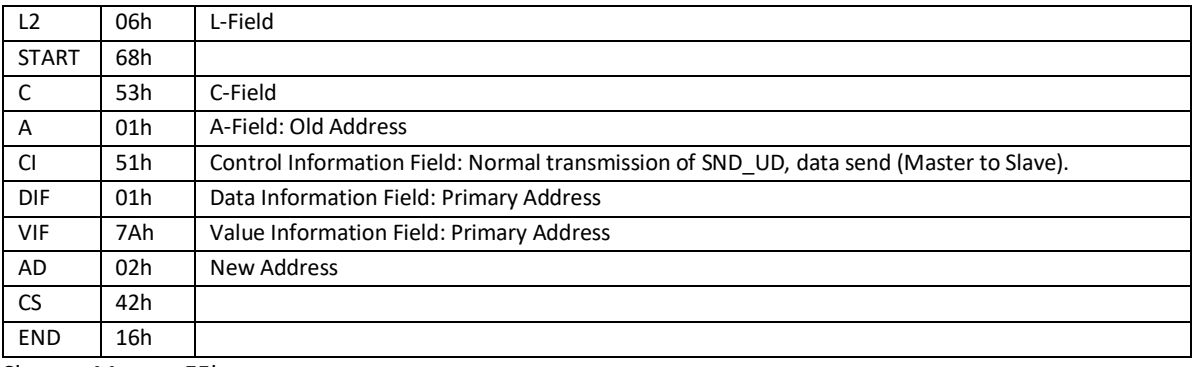

Slave -> Master: E5h

#### <span id="page-8-0"></span>**3.4. Вторичная адресация**

#### <span id="page-8-1"></span>**3.4.1. Установка режима вторичной адресации**

Устройство поддерживает режим вторичной адресации по адресу 253 (FDh). Для перевода устройства в режим вторичной адресации необходимо послать пакет

Master -> Slave (Long Frame):

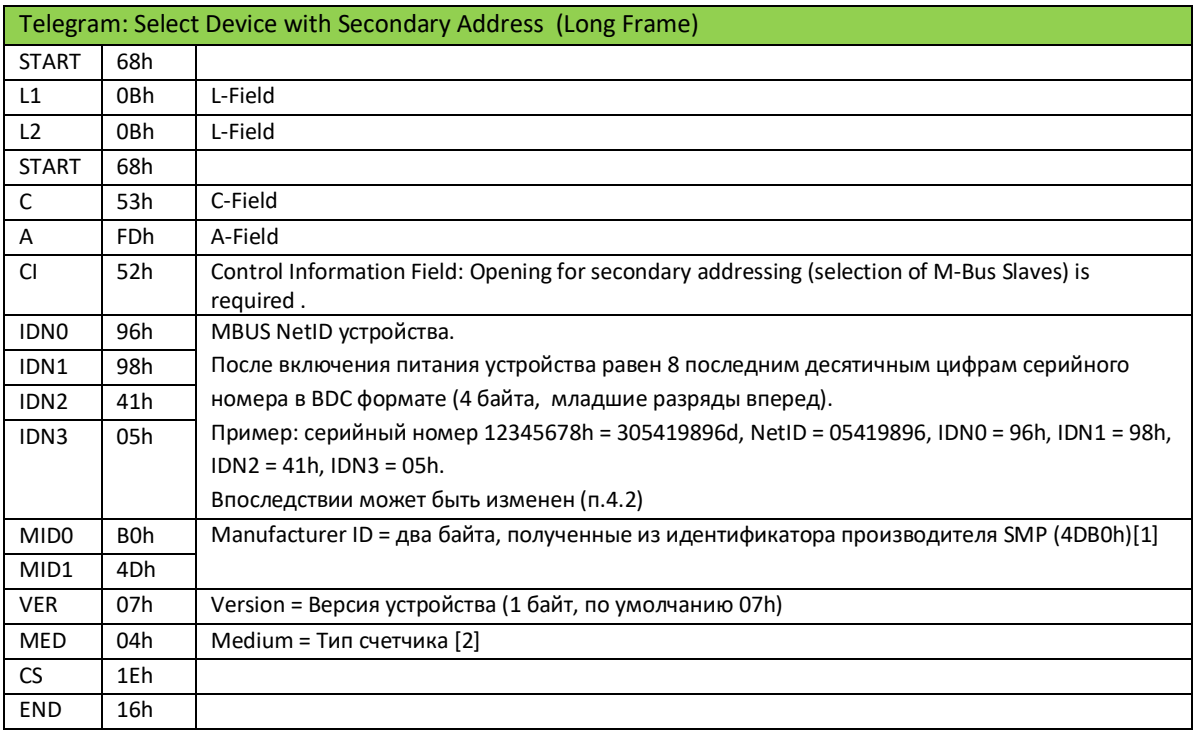

Slave -> Master: E5h

Устройство проверяет соответствие полей IDN, MID, VER, MED, и в случае совпадения включает режим вторичной адресации и становится доступным по первичному адресу 253 (FDh).

Если в поле IDN (сетевой идентификатор) в любой из тетрад присутствует значение Fh, то проверка соответствия этой цифры не проводится, и эта часть поля считается валидной.

Аналогично, если любой байт полей MID, VER, MED содержит FFh, то этот байт также считается валидным. На основе этих правил маскирования могут быть построены алгоритмы сборки сети, разбора коллизий и поиска устройств с неизвестными параметрами.

#### <span id="page-8-2"></span>**3.4.2. Установка первичного адреса устройства AD = 01 с помощью вторичной адресации**

Шаг 1.

Сброс устройства, уже использующего вторичную адресацию с помощью адреса FD. Master -> Slave (Short Frame):

Telegram: Initialization of Slave (Short Frame)

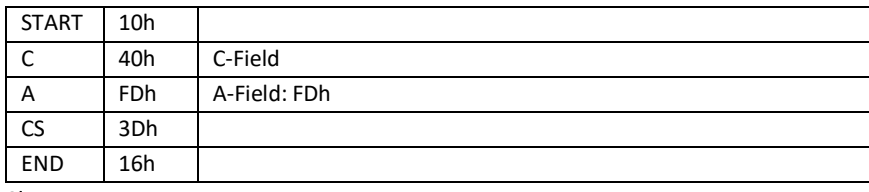

Slave -> Master: No answer

## Шаг 2. Выбор устройства с использованием вторичной адресации

#### Master -> Slave (Long Frame):

![](_page_9_Picture_350.jpeg)

Slave -> Master: E5h

#### Шаг 3. Смена первичного адреса устройства с адресом A = FDh на AD = 01.

#### Master -> Slave (Long Frame):

![](_page_9_Picture_351.jpeg)

Slave -> Master: E5h

#### <span id="page-9-0"></span>**3.5. Управление устройством**

#### <span id="page-9-1"></span>**3.5.1. Установка даты/времени**

Дата/время устройства может быть установлена с помощью пакета Master -> Slave (Long Frame):

![](_page_10_Picture_329.jpeg)

Slave -> Master: E5h

#### <span id="page-10-0"></span>**3.5.2. Изменение M-Bus Net ID (part of secondary M-Bus address)**

![](_page_10_Picture_330.jpeg)

Master -> Slave (Long Frame):

Slave -> Master: E5h

### <span id="page-10-1"></span>**3.5.3. Управление выводом данных**

Выбор вывода стандартного набора данных (RSP\_UD0) или данных месячного (RSP\_UD1) или годового (RSP\_UD2) архива осуществляется с помощью пакета управления выводом:

Master -> Slave (Long Frame):

![](_page_10_Picture_331.jpeg)

![](_page_11_Picture_334.jpeg)

Slave -> Master: E5h

По умолчанию (после инициализации) выводится стандартный набор текущих данных.

Вывод записи архива согласно дате/времени (OPT3…0).

Для разных типов архивов дата/время в запросе может содержать произвольные данные, которые игнорируются при обработке пакета:

![](_page_11_Picture_335.jpeg)

Установка вывода по умолчанию (текущие данные):

#### Master -> Slave (Long Frame):

![](_page_11_Picture_336.jpeg)

Slave -> Master: E5h

#### <span id="page-11-0"></span>**3.5.4. Application Reset**

Master -> Slave (Long Frame):

![](_page_11_Picture_337.jpeg)

![](_page_12_Picture_67.jpeg)

При получении этого пакета Slave производит такие действия:

- Readout = 0
- $ANUM = 0$
- 
- вычитывает из счетчика текущие данные

## <span id="page-13-0"></span>**4. ФОРМАТЫ ВЫВОДА ДАННЫХ**

### <span id="page-13-1"></span>**4.1. Общие сведения**

Для получения данных от устройства необходимо его инициализировать и присвоить первичный адрес (см. выше). После этого вывод данных осуществляется по запросу REQ\_UD2 (Short Frame): Master -> Slave (Short Frame):

![](_page_13_Picture_312.jpeg)

Slave -> Master: Response RSP\_UDx

Ответ от устройства зависит от предустановленного набора данных и параметризации устройства. Модификации:

2.0 – теплосчетчик на подаче с двумя ТСП

2.1 – теплосчетчик на обратке с двумя ТСП

Количество импульсных входов:

0 – нет,

1 – вход А,

2 – входы А и В.

Способ вычисления тепла:

- нагрев,
- охлаждение,
- нагрев и охлаждение (автовыбор).

Тарифы:

Тариф 1 используется, если Tariffs[0]. usingTariff > 0

- Тариф 2 используется, если Tariffs[1]. usingTariff > 0
- Тариф 3 используется, если Tariffs[2]. usingTariff > 0
- Тариф 4 используется, если Tariffs[3]. usingTariff > 0

#### <span id="page-13-2"></span>**4.2. Заголовок пакета**

Каждый пакет содержит стандартный заголовок, соответствующий типу пакета Long Frame:

![](_page_13_Picture_313.jpeg)

![](_page_14_Picture_52.jpeg)

Поле STA используется для сигнализации о текущих ошибках:

![](_page_14_Picture_53.jpeg)

Поля SIG0 и SIG1 могут использоваться для передачи контрольной суммы CRC16 пакета (нестандартная функция - в текущей версии не поддерживается).

#### <span id="page-14-0"></span>4.3. Окончание пакета

![](_page_14_Picture_54.jpeg)

#### <span id="page-14-1"></span>4.4. Тело пакета

Тело пакета может содержать как данные в стандартном формате MBUS, так и специальным образом форматированные данные (manufacturer specific data), для декодирования которых требуются дополнительные действия (см. 4.6. Нестандартные переменные).

Количество и типы переменных, присутствующих в теле пакета, зависят от параметризации счетчика, предустановленного типа набора данных (Readout) и типа ответа RSP\_UD2 или RSP\_UD1 (на запрос REQ\_UD2 или REQ\_UD1).

Если данная переменная не используется в данной конфигурации, в пакете она отсутствует.

#### <span id="page-14-2"></span>4.5. Стандартные переменные

Кодирование стандартных переменных осуществляется согласно протоколу MBUS. При этом используются следующие поля:

![](_page_14_Picture_55.jpeg)

Storage Number

### Storage

![](_page_15_Picture_283.jpeg)

Tariffs

![](_page_15_Picture_284.jpeg)

## <span id="page-15-0"></span>**4.5.1. Текущее состояние (Readout = 0)**

![](_page_15_Picture_285.jpeg)

![](_page_16_Picture_269.jpeg)

## <span id="page-16-0"></span>**4.5.2. Архивы (Readout = 1…4)**

![](_page_16_Picture_270.jpeg)

## <span id="page-16-1"></span>**4.5.3. Состояние на начало суток (Readout = 5)**

![](_page_16_Picture_271.jpeg)

![](_page_17_Picture_268.jpeg)

#### <span id="page-17-0"></span>**4.6. Нестандартные переменные**

Нестандартные переменные передаются в теле пакета всегда после стандартных.

![](_page_17_Picture_269.jpeg)

![](_page_17_Picture_270.jpeg)

Этот заголовок передается в любом пакете, после него передаются нестандартные переменные.

| Наименование   Длина, | байт | Описание                 |
|-----------------------|------|--------------------------|
| <b>VAR</b>            |      | Идентификатор переменной |
| <b>BUF</b>            | Ν    | Буфер данных             |

Формат нестандартной переменной:

VAR состоит из двух байт (LSB first). Младшие 11 бит являются идентификатором переменной VAR\_ID, старшие 5 бит представляют собой тип переменной VAR\_TYPE.

![](_page_17_Picture_271.jpeg)

![](_page_17_Picture_272.jpeg)

![](_page_18_Picture_321.jpeg)

Для текстовых переменных (VAR\_ID = 164, 165, 166, 167б 170, 171) кодирование отличается. Длина буфера данных равна значению поля VAR\_TYPE!

#### <span id="page-18-0"></span>**4.6.1. Переменные ошибок**

В таблице описаны типы переменных, используемых для описания ошибок (RSP\_UD1).

![](_page_18_Picture_322.jpeg)

![](_page_19_Picture_271.jpeg)

## <span id="page-19-0"></span>**4.6.2. Переменные конфигурации**

В таблице описаны типы переменных, используемых для описания конфигурации устройства  $(RSP_UD2, Readout = 6).$ 

![](_page_19_Picture_272.jpeg)

![](_page_20_Picture_319.jpeg)

![](_page_21_Picture_274.jpeg)

![](_page_22_Picture_83.jpeg)

## <span id="page-23-0"></span>**5. ПРИЛОЖЕНИЯ**

#### <span id="page-23-1"></span>**5.1. Вычисление manufacturer ID**

This manufacturer ID is calculated from the ASCII code of EN 61107 manufacturer ID (three uppercase letters) with the following formula:

IEC 870 Man. ID = [ASCII(1st letter) - 64] · 32 · 32

+ [ASCII(2nd letter) - 64] · 32

+ [ASCII(3rd letter) - 64]

#### <span id="page-23-2"></span>**5.2. Тип счетчика (значение MEDIUM)**

![](_page_23_Picture_198.jpeg)

#### <span id="page-23-3"></span>**5.3. DIF (Data Information Field)**

![](_page_23_Picture_199.jpeg)

![](_page_24_Picture_317.jpeg)

## <span id="page-24-0"></span>**5.4. VIF (Value Information Field)**

## <span id="page-24-1"></span>**5.5. Формат даты/времени**

![](_page_24_Picture_318.jpeg)

 $IV - Time$  Valid  $(= 0)$  bit

SU – Daylight Saving Time bit